# **VPPLIB – EIN WERKZEUG FÜR DIE SIMULATION VIRTUELLER KRAFTWERKE AUF VERTEILNETZEBENE**

Sascha Birk, Patrick Lehnen, Lars Petersen, Gabriela Wise, Thorsten Schneiders Technische Hochschule Köln

16.Symposium Energieinnovation, Graz, 14.02.2020

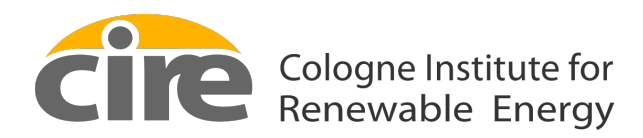

**Technology Arts Sciences TH Köln** 

### **Gliederung**

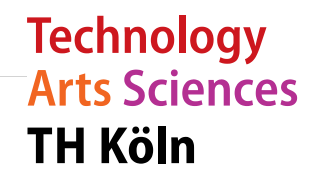

- Hintergrund Das "Virtuelle Institut Smart Energy"
- Anwendungsbereich der VPPlib
- Aufbau der VPPlib
- Zusammenfassung

# **VISE ist ein wissenschaftliches Konsortium**

• Interdisziplinäre Zusammenarbeit von NRW-Forschungsinstitutionen

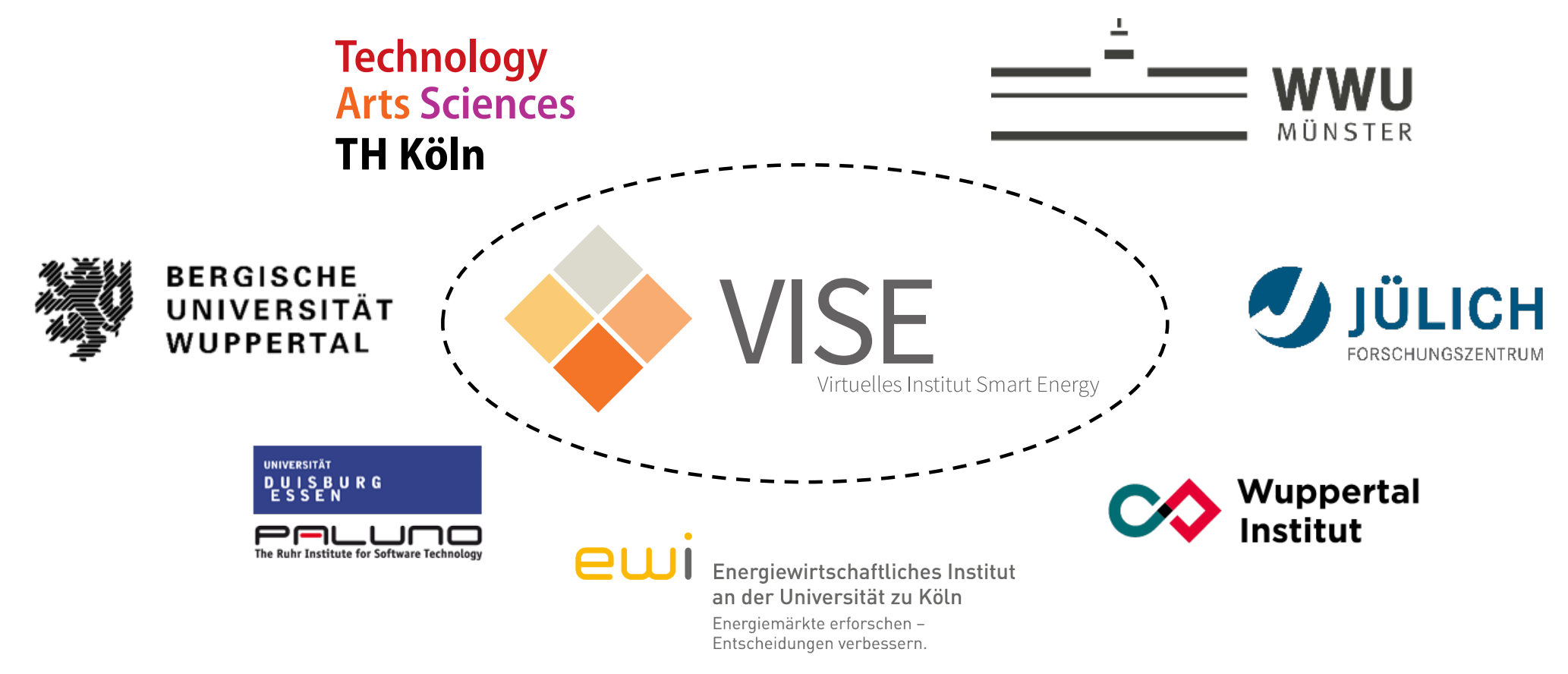

**Technology Arts Sciences** 

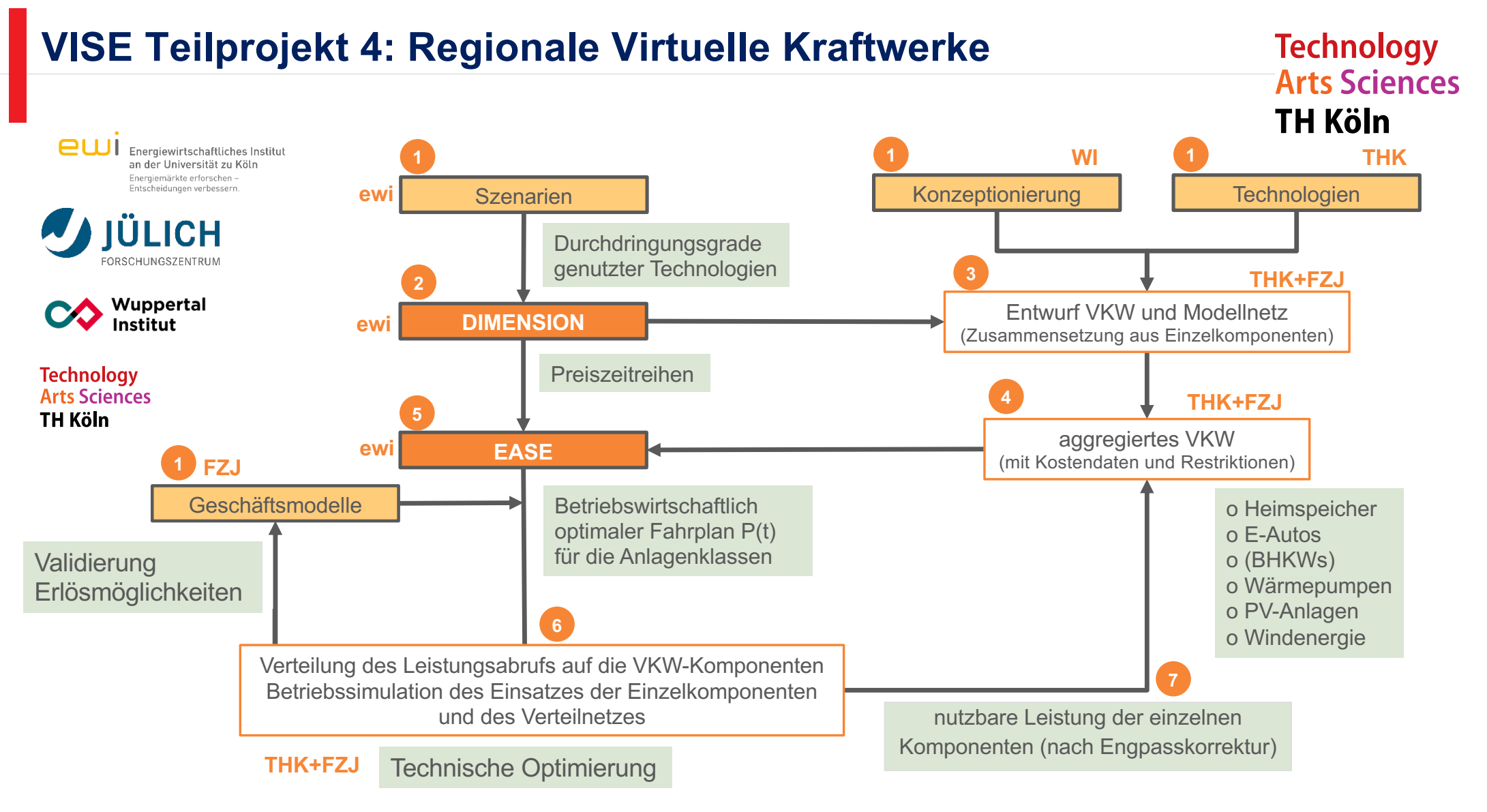

<sup>16.</sup>Symposium Energieinnovation, 14.02.2020, Sascha Birk 4

### **Klasse Environment**

- Enthält alle globalen Informationen über das **Szenario** 
	- Wetterdaten
	- Zeitraum
	- Zeitschritte
	- Zeitzone

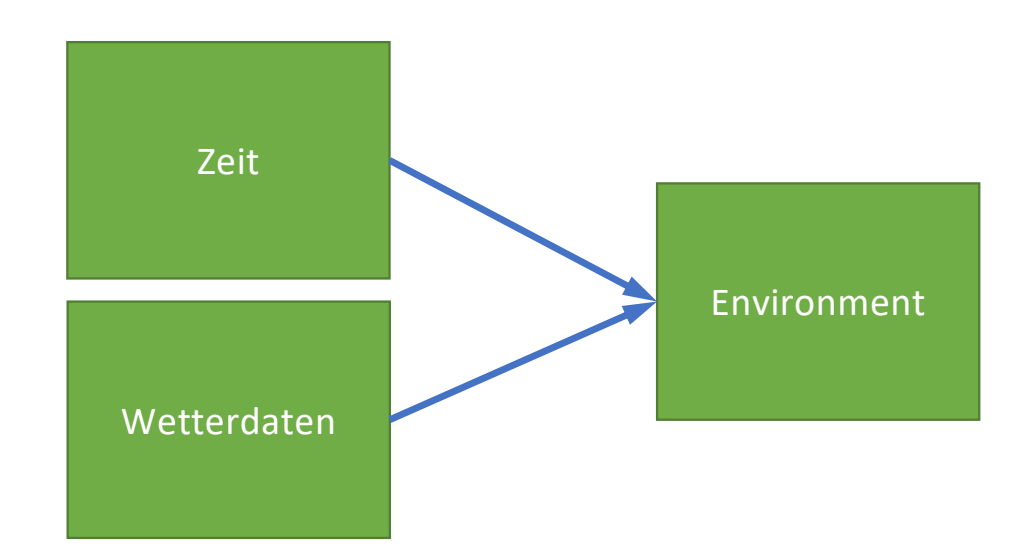

**Technology Arts Sciences** 

### **Klasse UserProfile**

- Enthält Informationen über einzelne Nutzer im Netz
- Diese können Einzelpersonen, Familien, Haushalte oder Mehrfamilienhaushalte sein
- Ein UserProfile umfasst:
	- Position im Netzgebiet
	- Elektrischen Energiebedarf
	- Wärmebedarf
	- Nutzerverhalten von E-Fahrzeugen

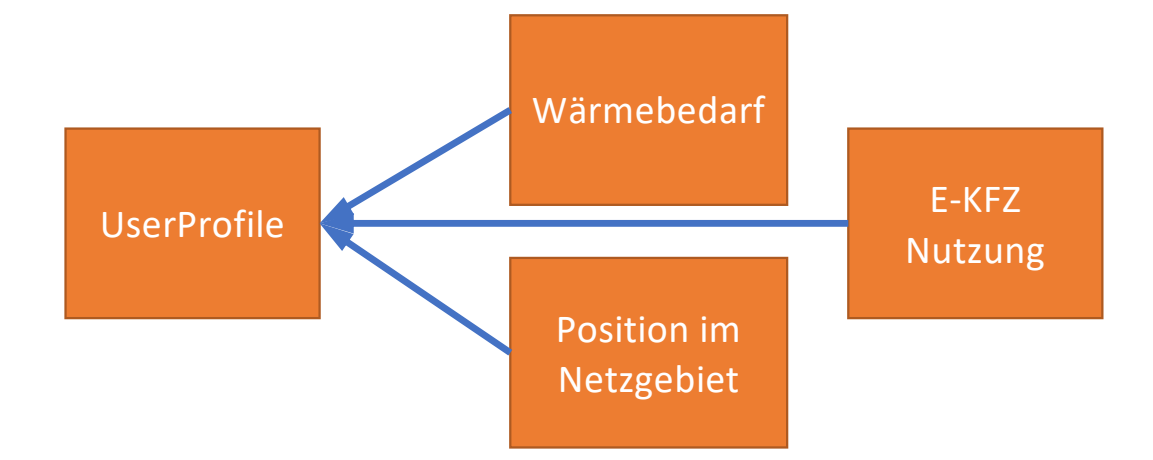

#### 16.Symposium Energieinnovation, 14.02.2020, Sascha Birk

**Technology Arts Sciences** 

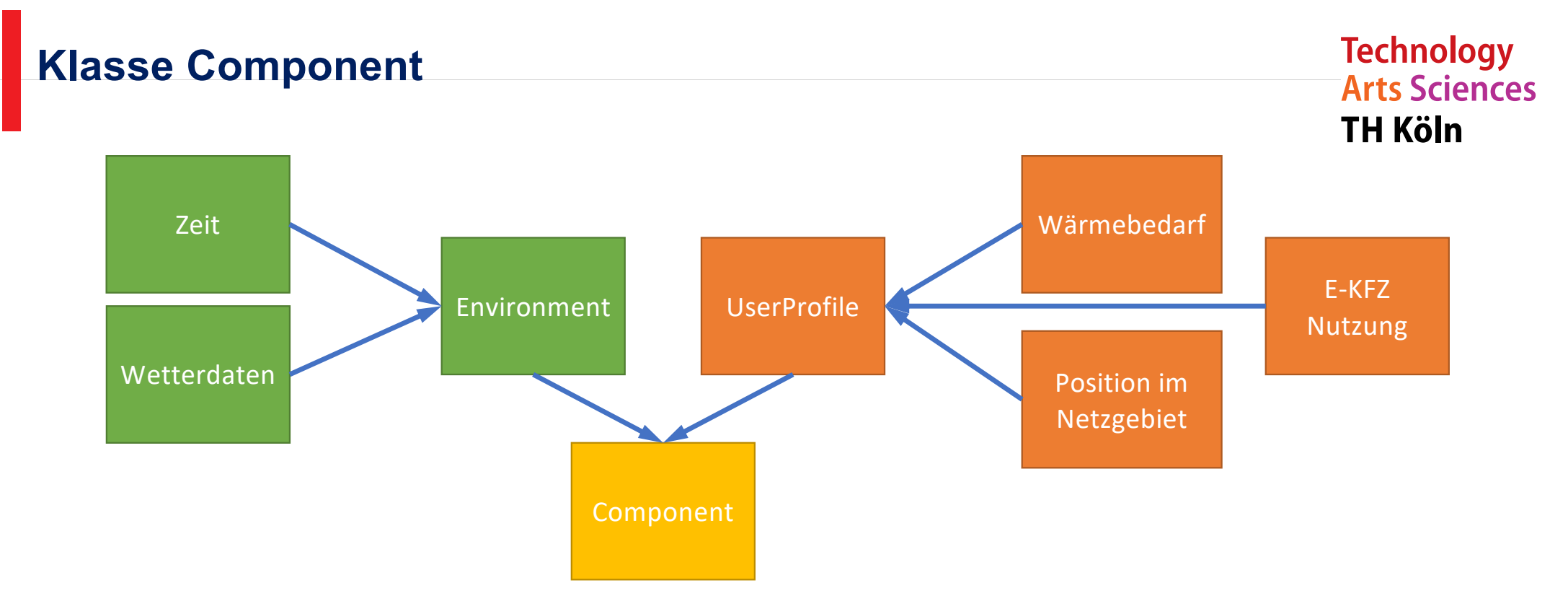

- Basis Container für Energieanlagen (Erzeuger, Speicher und Lasten)
- Einheitliche Funktionen für die Erzeugung, den Zugriff und die Verarbeitung von Lastprofilen

### **Externe Bibliotheken in den Components**

**Technology Arts Sciences TH Köln** 

Python-pvlib  $[1, 2]$ 

- Entwickelt an den Sandia National Laboratories
- Ursprüngliche Implementierung in MATLAB
- Datenbanken umfasst
	- > 500 PV-Module und
	- >5000 Wechselrichter
- Berechnung der U-I-Kennlinie über das Ein-Dioden-Modell

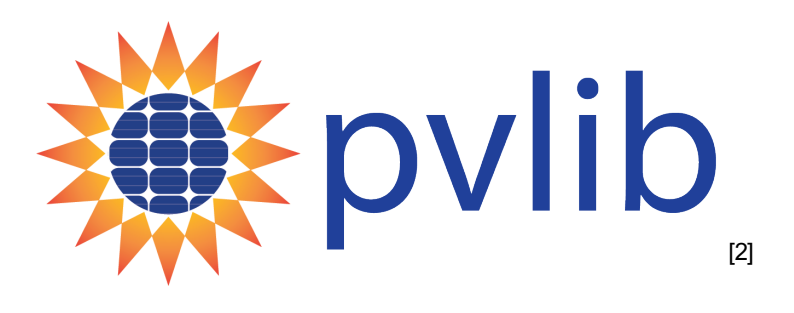

### **Externe Bibliotheken in den Components**

Windpowerlib [3]

- Entwickelt am Reiner Lemoine Institut
- Verwendet eine Datenbank der "Open Energy Plattform" [4]
	- Umfasst 66 Windenergieanlagen inkl. Leistungskurve
- Umrechnung von Wetterdaten von der höhe der Messstation auf die Nabenhöhe der Windenergieanlage
- Bei einem Vergleich mit real gemessenen Windenergiedaten wurde eine überschätzte Erzeugung festgestellt

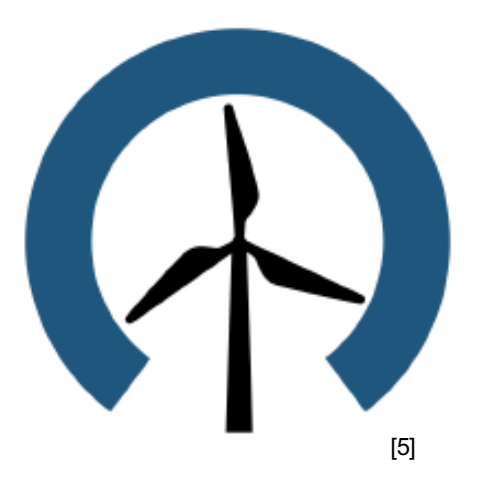

**Technology Arts Sciences** 

**TH Köln** 

### 16.Symposium Energieinnovation, 14.02.2020, Sascha Birk

### **Batterieelektrisches Fahrzeug**

• Berechnung der Anwesenheitszeiten am Haus [6]

 $06:00$ 

- Laden nur wenn das Fahrzeug am Haus ist, nicht extern
- Reduzierung der Ladeleistung ab selbst festzulegenden Wert

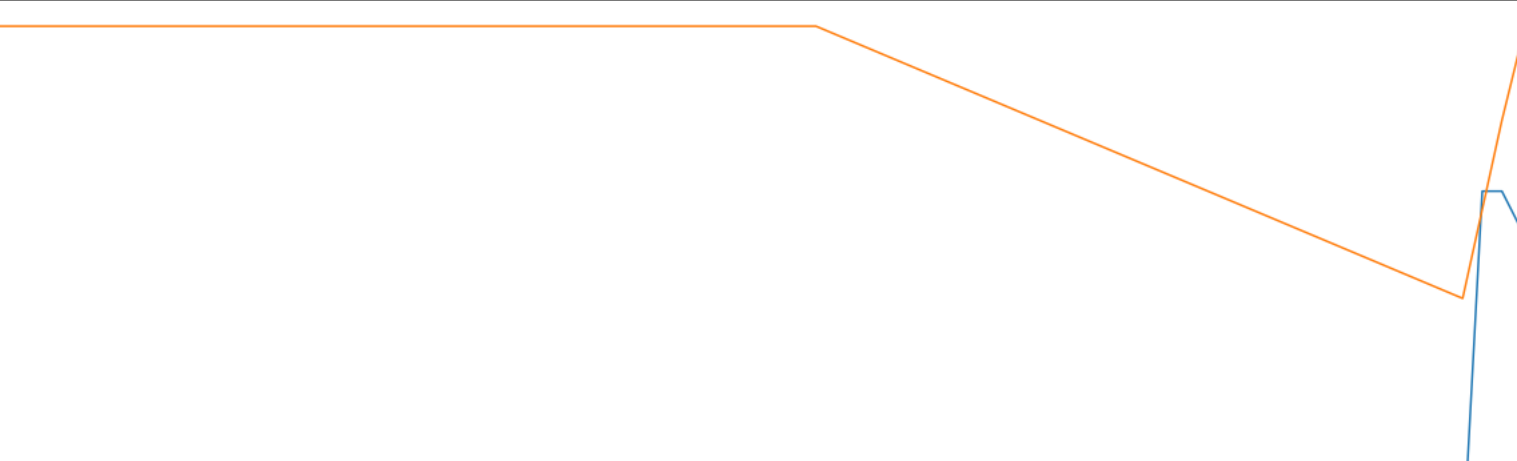

09:00

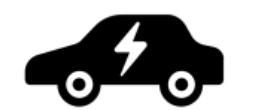

18:00

**Technology Arts Sciences TH Köln** 

> car charger car capacity t home

 $21:00$ 

16.Symposium Energieinnovation, 14.02.2020, Sascha Birk

 $03:00$ 

16

14

 $12$ 

 $10$ 

 $00:00$  $01 - Ma$ 

12:00 Time

 $15:00$ 

### **Wärmepumpe**

- Berechnung des COP anhand der Außentemperatur [7]
- 
- Drehzahlgeregelten Wärmepumpe Verrechnung der Wärmelast und des COP
	- Alleinige Deckung der Wärmelast durch die Wärmepumpe
- Verknüpfung der Wärmepumpe mit einem thermischen Energiespeicher
	- Flexibler Einsatz der Wärmepumpe
	- Kombination mit weiteren Wärmeerzeugern wie Spitzenlastkessel oder Heizstab

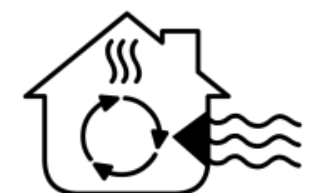

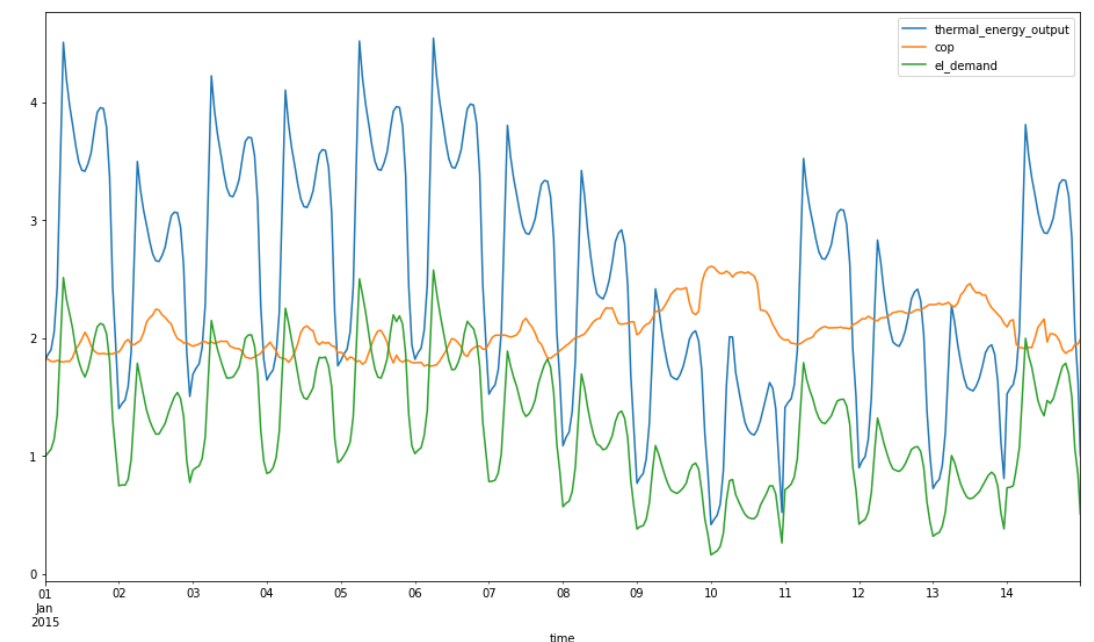

### 16.Symposium Energieinnovation, 14.02.2020, Sascha Birk

**Technology Arts Sciences** 

### **Blockheizkraftwerke (BHKW)**

- Implementierung von An- und Abfahrzeiten, sowie min. Ruhezeiten
- Verknüpfung des BHKW mit einem thermischen Energiespeicher
	- Flexibler Einsatz des BHKW
	- Kombination mit weiteren Wärmeerzeugern wie Spitzenlastkessel oder Heizstab

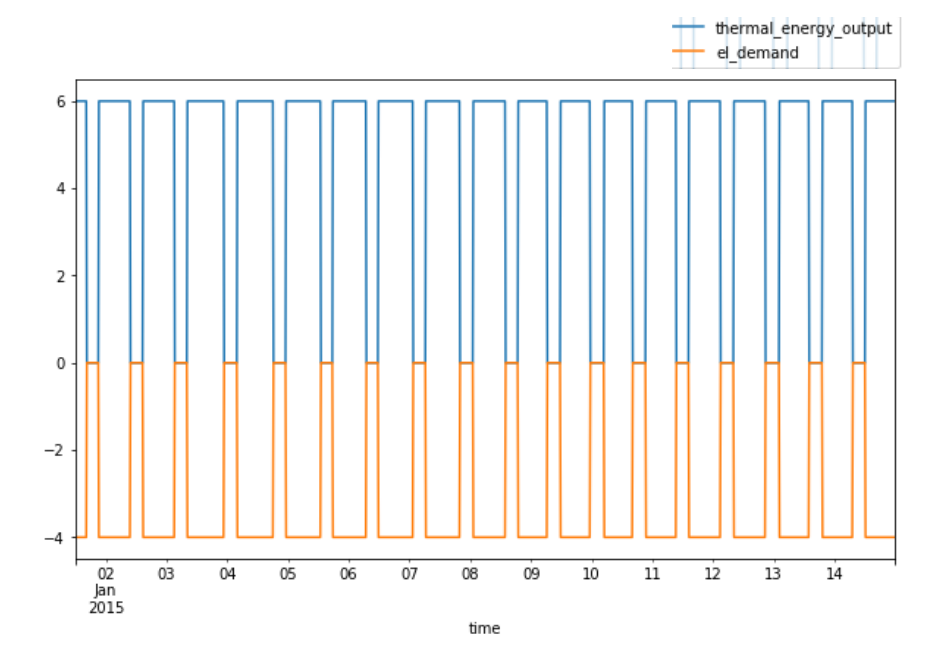

**Technology** 

### **Technology Arts Sciences TH Köln**

### **Elektrische Energiespeicher**

- Verfügt über
	- Speicherkapazität
	- Max. Wechselrichterleistung
	- Wirkungsgrad des Wechselrichters

### **Thermische Energiespeicher**

- Definiert sich über
	- Masse des Speichers
	- Temperaturdifferenz
	- Wärmekapazität des Wassers
- Umrechnung in Energiegehalt über:

 $E = m \cdot cp \cdot \Delta T$ 

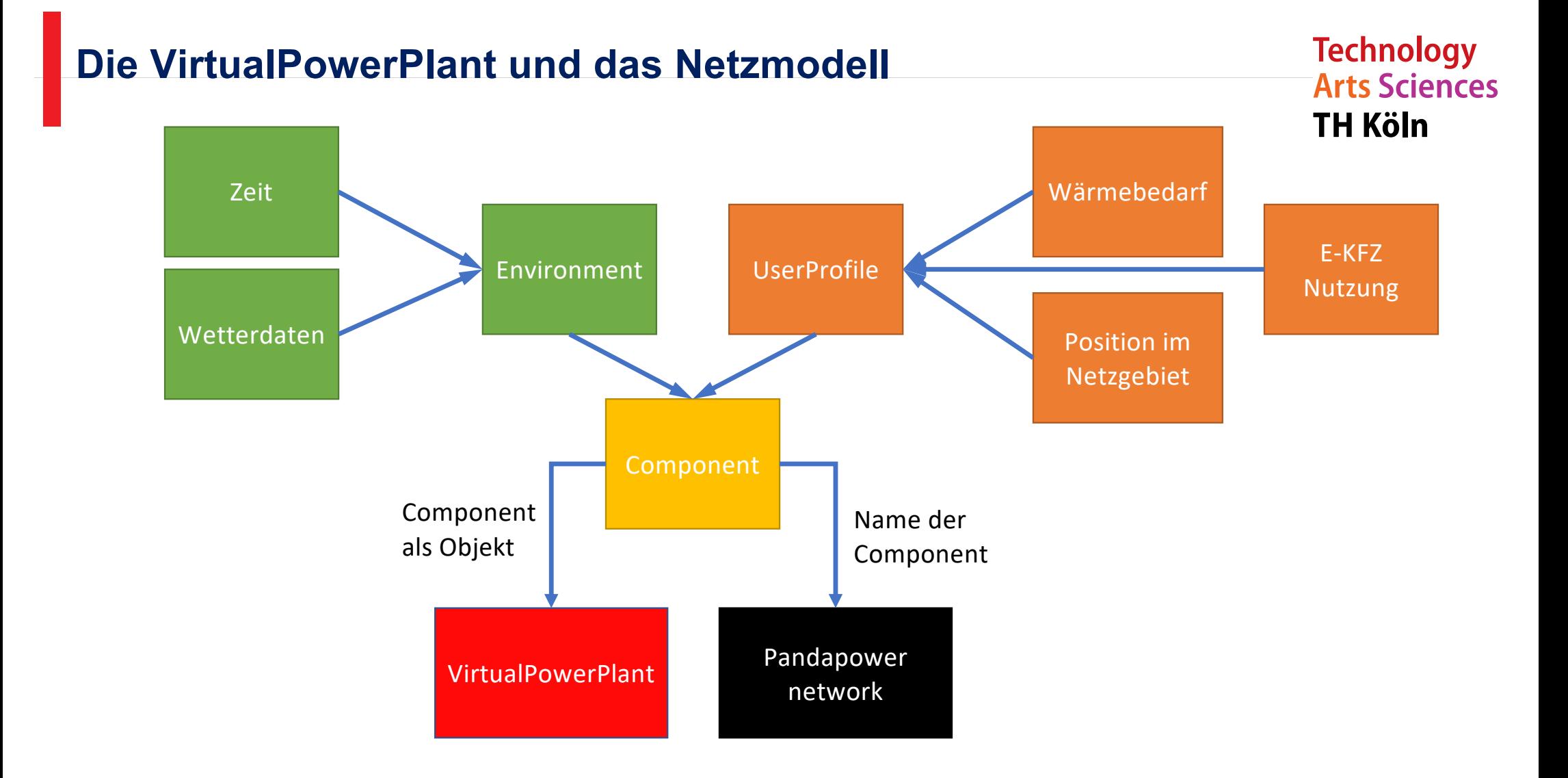

# **Die VirtualPowerPlant und das Netzmodell**

- Objekt für die Aggregation der Components
- Verfügt über Funktionalitäten zur Verwaltung der Components und des VKW
- Export von Zeitreihen der Components in aggregierter Form und als separate Datenreihen

VirtualPowerPlant network

- Pandapower wurde an der Universität Kassel in Kooperation mit dem Fraunhofer IEE entwickelt
- Konzipiert für die statische Analyse von symmetrischen Netzen
- Pandapower network enthält alle Daten zum Netzmodell
- Ermöglicht Lastflussberechnungen

**Technology Arts Sciences** 

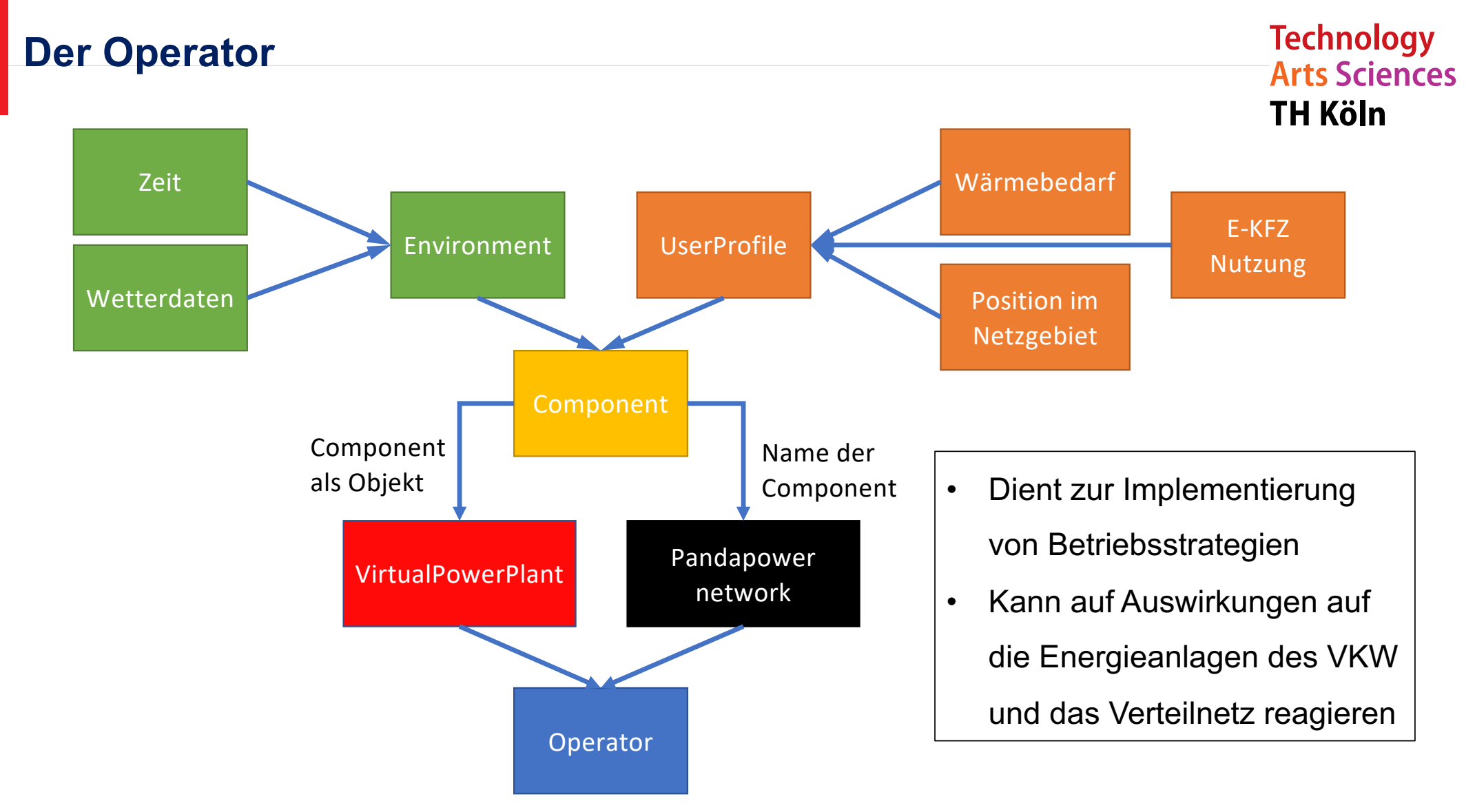

16.Symposium Energieinnovation, 14.02.2020, Sascha Birk

# **Zusammenfassung und Ausblick**

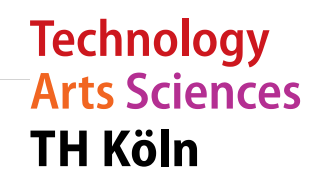

- VPPlib ermöglicht die Abbildung von Geschäftsmodellen und Betriebsstrategien eines Regionalen Virtuellen Kraftwerks im Verteilnetz
- Berücksichtigung der Anlagen- und Netzrestriktionen
- UserProfile ermöglicht eine Abbildung von Nutzerpräferenzen
- Open Source Zugang über GitHub
- Die VPPlib wird im Rahmen der Geschäftsmodellanalyse weiterentwickelt
- Erweiterbar um zusätzliche Energieanlagen
- Derzeit Aufbau eines Microgrid an der TH Köln das mit Hilfe der VPPlib betrieben werden soll

### **Literatur**

**Technology Arts Sciences TH Köln** 

- [1] William F. Holmgren, Clifford W. Hansen, and Mark A. Mikofski: "pvlib python: a python package for modeling solar energy systems." Journal of Open Source Software, 3(29), 884, (2018). https://doi.org/10.21105/joss.00884
- [2] "pvlib-python", https://pvlib-python.readthedocs.io/en/stable/, aufgerufen am 28.01.2020
- [3] Sabine Haas, Birgit Schachler, Uwe Krien, & Stephen Bosch. (2019, September 9). windpython/windpowerlib: Revision release (Version v0.2.0). Zenodo. http://doi.org/10.5281/zenodo.3403360
- [4] OpenEnergy Plattform, aufgerufen am 28.01.2020 https://openenergyplatform.org/dataedit/view/supply/wind\_turbine\_library
- [5] "windpowerlib", https://github.com/wind-python, aufgerufen am 04.02.2020
- [6] Thorben Doum, "Notwendigkeit und Rahmenbedingungen eines Lastmanagements für Elektromobilität in Niederspannungsnetzen", Köln, 12.08.2015
- [7] Staffel I., Brett D., Brandon N., Hawkes A., "A review of domestic heat pumps", Energy & Environmental Science, 2012

# **Vielen Dank für Ihre Aufmerksamkeit**

**Sascha Birk**, M.Sc. **Projekt: Regionale Virtuelle Kraftwerke**

TH Köln Betzdorfer Str. 2 50679 Köln

T +49 221 8275 2193 sascha.birk@th-koeln.de https://github.com/Pyosch/vpplib

**Technology Arts Sciences TH Köln** 

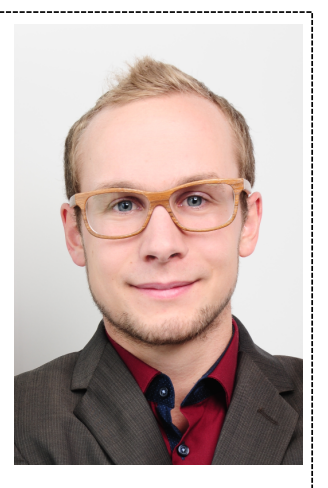